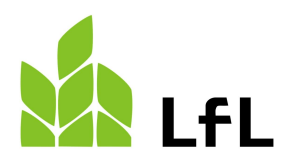

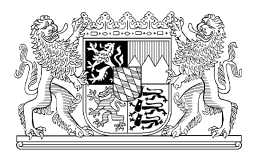

# Stand 23.03.2022

# Anleitung LfL-Programm "Stallbilanz für Betriebe mit Schweine- oder Geflügelhaltung zur Plausibilisierung der **B**est **V**erfügbaren **T**echnik (BVT) im Bereich Futter und Fütterung"

Das Programm ist ab 23.03.2022 frei verfügbar und im Internet zum Download (Institut für Tierernährung und Futterwirtschaft; https://www.lfl.bayern.de/ite/schwein/296596/index.php bereitgestellt. Die Anwendung eines stark N (Stickstoff)-/P (Phosphor)-reduzierten Fütterungsverfahrens beim Schwein und N-/P-reduzierten Fütterungsverfahrens bei Geflügel tragen maßgeblich zur Emissionsreduktion *(Schwein; Minderung NH3-Emission 20 %; Geflügel; Minderung NH3-Emission 10 %)* bei. Dazu müssen die N- und P2O5-Gehalte in den Ausscheidungen von Schweinen und Geflügel den Angaben der Tabelle **9** (Schweine) bzw. Tabelle **10** (Geflügel) im Mittel von 3 aufeinander folgenden Produktionsjahren (2020, 2021 und 2022) entsprechen (Quelle: Neufassung der Ersten Allgemeinen Verwaltungs-vorschrift zum Bundes-Immissionsschutzgesetz (BImSchG), Technische Anleitung zur Reinhaltung der Luft – TA Luft, Nr. 5.4.7.1 c, 01.12.2021[; https://www.verwal](https://www.verwaltungsvorschriften-im-internet.de/bsvwvbund_18082021_IGI25025005.htm)[tungsvorschriften-im-internet.de/bsvwvbund\\_18082021\\_IGI25025005.htm\)](https://www.verwaltungsvorschriften-im-internet.de/bsvwvbund_18082021_IGI25025005.htm).

### Grundprinzip Stallbilanz *("Massenbilanz")*:

**Nährstoffaufnahme** *(Futter)* **minus Nährstoffansatz** *(Zuwachs/Eier)* **= Nährstoffausscheidung**

# ALLGEMEINE HINWEISE ZUM PROGRAMM

### **Für welche "Anlage" ist das Fütterungsverfahren nachzuweisen?**

Die Stallbilanz ist für jede einzelne nach BImSchG genehmigungsbedürftige Anlage zu erstellen, nicht für den Gesamtbetrieb. Des Weiteren muss das Fütterungsverfahren im Zuge der N-/P-Stallbilanzierung für jedes einzelne Produktionsverfahren *(z.B. Schweinemast, Mastgeflügelhaltung etc.)* getrennt in einem separaten Stallbilanzierungs-Programm ermittelt bzw. nachgewiesen werden.

### **Nachweispflicht und Aufbewahrung von Dokumenten:**

Alle Belege, die zur Erstellung der Stallbilanz genutzt wurden, sollten kopiert und für eine Zeitspanne von mindestens **5** Jahren aufbewahrt werden.

**Zeitpunkt der Kalkulation:** Die Stallbilanz ist rückwirkend zum Jahresende, spätestens **3** Monate nach Ende des Kalenderjahres, zu erstellen.

### **Wichtiger Hinweis**:

- Die Eingaben sind auf deren Einheit (% der Frischmasse (FM), kg/dt FM (Dezitonne = 100 kg)) sowie die Bezugsbasis (Trockenmasse (TM) oder FM) zu prüfen.
- Durch das Berühren der roten Dreiecke einer Zelle mittels der Maus können Kommentare zur Hilfestellung eingeblendet werden.

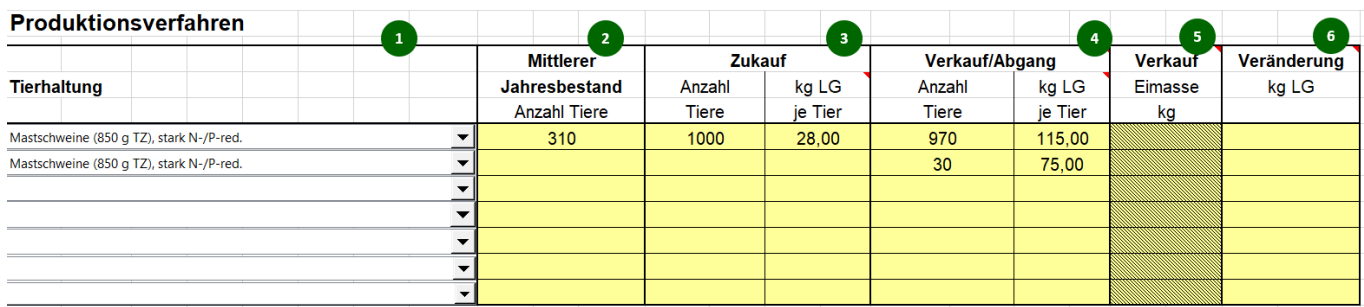

# EINGABEMASKE TIERHALTUNG

**1. Tierhaltung:** In dieser Spalte ist mittels Dropdownliste das entsprechende Produktionsverfahren auszuwählen z.B. Mastschweine **750** g Tageszunahmen (TZ), stark N-/P-reduzierte Fütterung, Masthähnchen **34-38** Tage **2,3** kg Zuwachs, N-/P-reduziert. Das Leistungsniveau ist den Planungsdaten, z.B. LKV-Auswertungen (LKV = Landeskuratorium der Erzeugerringe für tierische Veredelung in Bayern e.V.) zu entnehmen, oder aus den Zukaufsund Verkaufsbelegen der Tiere zu berechnen.

*Hinweis:* Es ist bei der Auswahl des Produktionsverfahrens jene Leistungsstufe zu wählen, welche den Mittelwert zweier aufeinander folgender Leistungsstufen über- bzw. unterschreitet:<br>z.B. Mastscheine: 700 | 750 | 850 | 950 q Tageszunahme (TZ)

*z.*B. Mastscheine: 700 I 750 I 850 I 950 g Tageszunahme (TZ)

725 800 900 Mittelwert zweier Produktionsverfahren

Beispiel Mastschweine: 735 g TZ wird der Leistungsstufe **750** g TZ zugeschrieben (Produktionsverfahren 700 und 750 g TZ – Mittel: 725 g TZ wurde überschritten).

Beispiel Mastschweine: 780 g TZ wird der Leistungsstufe **750** g TZ zugeschrieben (Produktionsverfahren 750 und 850 g TZ – Mittel: 800 g TZ wurde unterschritten). Die Berechnung bei Zuchtsauen erfolgt auf idente Weise. Beispiel Zuchtsauen: Zuchtsauen (ab Belegen) mit 26,8 Ferkel/Sau und Jahr bis 28 kg LM werden der Leistungsstufe der Zuchtsauen mit 28 Ferkel zugeschrieben (Produktionsverfahren 25 und 28 Ferkel – Mittel: 26,5 Ferkel wurde überschritten).

*Hinweis:* Wird in der Stallbilanz dieses Produktionsverfahren gewählt, muss dieses auch im Nährstoffvergleich laut DüV [\(https://www.gesetze-im-internet.de/d\\_v\\_2017/D%C3%BCV.pdf\)](https://www.gesetze-im-internet.de/d_v_2017/D%C3%BCV.pdf) und der 170 kg N/ha Grenze nach § 6 der DüV verwendet werden.

**2. Mittlerer Jahresbestand Schwein und Mastgeflügel:** Diese Angabe stellt die Anzahl der durchschnittlich gehaltenen Tiere pro Jahr in einem Produktionsverfahren dar und wird wie folgt berechnet:

((Anzahl gekaufter + verkaufter Tiere) / 2 x Anzahl der Futtertage + (Anzahl gekaufter + verkaufter Tiere) / 2 x Anzahl der Futtertage + …)) / 365 Tage (… entspricht der Eingabe weiterer Mastdurchgänge).

Der Mittlere Jahresbestand kann bei Schweinen über die Daten aus dem Bestandsregister, über Auswertungen der staatlichen Antibiotikadatenbank (Summe beider Halbjahresbestände geteilt durch zwei) oder über LKV-Auswertungen (durchschnittliche Futtertage im Betriebsprotokoll) ermittelt werden.

*Hinweis Mastgeflügel:* Ermittlung über Bestandsregister, Auswertungen der staatlichen Antibiotikadatenbank oder Berechnung wie in der Formel oberhalb angeführt. Die Berechnung der Tierverluste kann analog zur DüV angewendet werden (z.B. Jahresverlust Geflügelmast 3 %  $\rightarrow$  entspricht 1.5 % im Mittel des Jahresbestandes).

*Hinweis Legehennen:* ((Anzahl der Tiere zu Beginn der Legeperiode + Anzahl der Legehennen am Ende der Legeperiode) / 2 x Anzahl der Futtertage) / 365).

- **3. Zukauf**: Hier ist die Summe der in einem Jahr zugekauften Tiere (z.B. Jungsauen, Aufzuchtferkel, Küken) mit der Anzahl der Tiere und deren durchschnittlichem Lebendgewicht je Tier zu erfassen. Diese Angaben können durch Lieferscheine, Rechnungen, LKV-Auswertungen oder Daten der Buchführung nachgewiesen werden.
- **4. Verkauf:** Hier ist die Summe, der in einem Jahr verkauften Tiere (z.B. Schlachtschweine, Masthähnchen) mit der jeweiligen Anzahl und dem durchschnittlichen Lebendgewicht (LG) je Tier einzutragen. Daten der Gewichtserfassung am Betrieb (Fuhrwerkswaage) können genutzt werden.

*Wichtig:* Es ist immer das Lebendgewicht anzugeben. Werden Tiere nach Schlachtgewicht verkauft, kann das Lebensgewicht entweder mit der tatsächlichen Ausschlachtung laut Verkaufsbeleg oder bei Schweinen pauschal mit 79 % berechnet und eingetragen werden.

**Abgang von toten Tieren:** Diese Angabe erfolgt in einer separaten Zeile, in der das zutreffende Produktionsverfahren nochmals angegeben wird und zusätzlich in der Spalte Verkauf/Abgang die Anzahl toter Tiere sowie das durchschnittliche LG vermerkt werden. Der Nachweis kann über eigene Aufzeichnungen sowie über die Abrechnung der Tierkörperbeseitigung (TBA oder LKV-Auswertungen) erfolgen.

**5. Verkauf Eimasse:** Legehennenhalter tragen hier den Verkauf der gesamten Eimasse ein.

**Variante A:** Berechnung über den mittleren Jahresbestand: (Anzahl der Tiere zu Beginn der Legeperiode + Anzahl der Tiere am Ende der Legeperiode) / 2 x Eianzahl pro Henne x durchschnittliches Eigewicht (a´62,5 g) / 1000 = Eimasse in kg.

**Variante B:** Kalkulation der Eimasse, wenn bekannt, wie oben angeführt mit tatsächlichem Eigewicht und deren Anzahl (z.B. Anzahl Durchschnittshenne x Anzahl Eier an M, L etc.).

*Hinweis:* Die gesamte Eimasse in kg wird auf Plausibilität geprüft.

**6. Veränderung kg LG im jeweiligen Produktionsverfahren:** Können für den Berechnungszeitraum der Anfangs- und Endbestand der Tiere inkl. deren LG angegeben werden und ist eine nennenswerte Veränderung des Bestands durch eine Inventur dokumentierbar, **kann** im Feld "Veränderung kg LG" die Differenz zwischen 01.01. und 31.12. eingetragen werden. Durch diese Angabe kann der Lebendmasseansatz der nicht verkauften Tiere im Zuge der Stallbilanzierung für dieses und das darauffolgende Jahr mitberücksichtigt werden.

Wichtig: Die Veränderung des LG **muss** im darauffolgenden Jahr berücksichtigt werden.

*Beispiel:* Befinden sich am 01.01. insgesamt 500 Mastschweine mit durchschnittlich 80 kg LG im Stall, am 31.12. noch 400 Tiere mit durchschnittlich 120 kg LG (z.B. wegen Lieferverzögerungen) ergibt sich eine LG-Differenz von (400 x 120 kg – 500 x 80 kg LG) = 8.000 kg.

# EINGABEMASKE FUTTERMITTEL

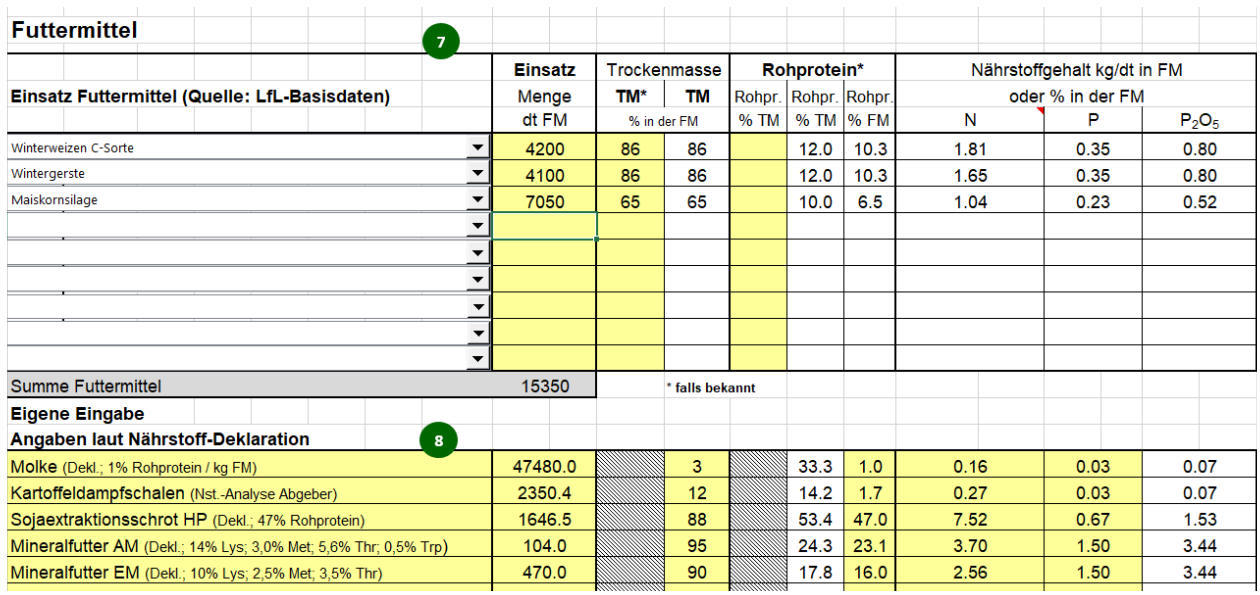

Grundsätzlich sind in dieser Tabelle die verbrauchten bzw. verfütterten Futtermengen je Produktionsverfahren anzugeben. Es können sowohl gelistete Standardfuttermittel (Quelle: LfL-Basisdaten) über das Dropdownfeld ausgewählt werden als auch eigene Futtermittel bzw. zugekaufte Alleinfuttermittel eingetragen werden. Zu beachten ist die Umrechnung des Rohproteingehaltes des Futtermittels in Stickstoff (N).

*Hinweis Berechnung N und P2O5:* Gehalt an Rohprotein (in %) / **6,25**; Ausnahmen: Faktor 5,70 bei allen Qualitätsgruppen von Weizen und Faktor 6,38 bei Milchprodukten.

Die Umrechnung von P in Phosphat (P2O5) erfolgt mittels Faktor **2,291**, Gehalt an P (in %) x 2,291 = P2O<sup>5</sup> *Wichtig:* Die Eingaben immer auf deren Einheit (% in der FM, kg/dt FM) und Bezugsbasis (TM oder FM) prüfen. Im Programm wird der Nährstoffinput für den Einsatz der Futtermittel auf Basis der Gehalte an N und P<sub>2</sub>O<sub>5</sub> berechnet. Unter "Summe Futtermittel" erfolgt die Aufsummierung der eingegebenen Futtermengen in dt.

### **Datengrundlage für die verbrauchten bzw. verfütterten Futtermittel:**

Als Datengrundlage für die Futtermengen können sowohl geeignete Aufzeichnungen des Fütterungscomputers, Lieferscheine oder Rechnungen von Zukauffutter als auch Erntemengen genutzt werden. Um die tatsächlich verfütterten Mengen anzugeben, empfiehlt sich eine separate Ermittlung von Lagerbeständen *(z.B. bei selbsterzeugtem Getreide)*. Auch hier gelten die Empfehlungen, den dokumentierten Lagerbestand sowie die dokumentierten Futtermengen für eine Zeitspanne von mindestens **5** Jahren aufzubewahren. Die Plausibilität der verbrauchten Futtermengen hat der Anlagenbetreiber sicherzustellen.

- **7. Verwendung von Standardfuttermitteln** (Zeile 45 bis 53 im Formblatt): Es sind die verfütterten Mengen in dt FM und der TM in % der FM anzugeben. Für Futtermittel, bei denen keine Deklaration vorliegt (z.B. selbsterzeugtes Getreide oder Getreidezukauf von anderen Betrieben), sind di[e LfL-Basisdaten](https://www.lfl.bayern.de/basisdaten) (Tabelle 1a) anzuwenden. Die Nährstoffgehalte der bedeutendsten Futtermittel sind in den Auswahllisten des Programms hinterlegt. Wenn Futtermittel in den LfL-Basisdaten nicht aufzufinden sind, wenden Sie sich bitte an das Institut für Tierernährung und Futterwirtschaft (ITE), LfL, Grub.
- **8. Freie Eingabe von Futtermitteln** (ab Zeile 57 im Formblatt): In diesen Zeilen ist eine freie Eingabe von Einzel- (z.B. Gerste) bzw. Alleinfuttermitteln (z.B. Fertigfutter für Mastgeflügel) und Ergänzungsfuttermitteln (z.B. Proteinkonzentrat) möglich. Für jedes Futtermittel müssen die Futtermittelart bzw. dessen Produktname, die verfütterte Menge (dt FM), der TM-Gehalt, der Rohprotein-Gehalt in der TM bzw. FM in % und der Nährstoffgehalt von N und P in kg/dt in der FM bzw. % angegeben werden.

*Wichtig:* Die N- und P2O5-Gehalte müssen selbstständig berechnet bzw. eingegeben werden, es erfolgt keine automatische Berechnung aus dem Gehalt an Rohprotein bzw. Phosphor (Berechnung siehe oben).

Bei selbsterzeugten Futtermitteln (keine Deklaration im N- und P-Gehalt) können ebenfalls eigene Untersuchungsergebnisse genutzt werden. Es ist dabei auf eine repräsentative Probennahme sowie auf geeignete Analyseneinrichtungen (z.B. LKV-Labor Grub) zu achten.

Diese angegebenen Nährstoffgehalte müssen auch im Rahmen der Düngebedarfsermittlung Anwendung finden. Bei zugekauften Futtermitteln werden die Ergebnisse eigener Untersuchungen nicht berücksichtigt. Wenn **Deklarationen** (z.B. Sackanhänger) oder Untersuchungsergebnisse des Abgebers vorliegen, **müssen** diese genutzt werden, wenn nicht, siehe Punkt 7.

### **Ergänzende Hinweise**

- *Angabe der Deklaration von Nährstoffgehalten in Spannweiten (z.B. Gehalt an 42-45 % Rohprotein deklariert):* Hierbei **muss** der Mittelwert (z.B. 43,5 % Rohprotein) der Spannweite zur Eingabe verwenden werden.
- *Futtermittelrechtliche Toleranzen***:** Diese können nicht berücksichtigt werden, die Deklaration ist bindend.
- *Rohprotein- bzw. N-Gehalt von Mineralfuttermittel:* Es müssen die deklarierten Gehalte an Aminosäuren (in %) addiert werden (z.B. 10 % Lys; 2,5 % Met; 3,5 % Thr = 16 % Rohprotein / 6,25 = 2,56 kg N/dt).

### ERGEBNIS STALLBILANZ

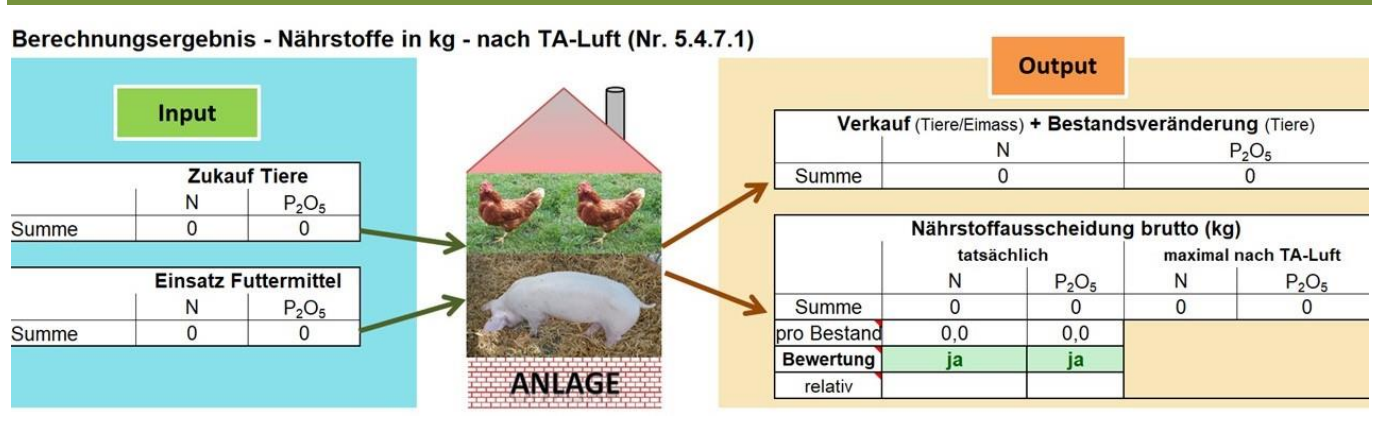

### **9. Bewertung der Nährstoffausscheidungen von N und P2O<sup>5</sup> brutto (kg)**

Für die Berechnung der "maximalen Ausscheidungen" wird bei der Geflügelhaltung das jeweilige "N-/P-reduzierte Fütterungsverfahren" und bei der Schweinehaltung das "stark N-/P-reduzierte Fütterungsverfahren" zugrunde gelegt und mit den maximalen Ausscheidungen laut TA Luft vergleichen.

Erscheint ein grünes Feld unter der "Bewertung" mit "ja", so sind die tatsächlichen N- bzw. P2O5-Ausscheidungen kleiner oder gleich den maximalen Ausscheidungen pro mittleren Jahresbestand. Das Fütterungsverfahren gilt somit als nachgewiesen und entspricht der "**B**est **V**erfügbaren **T**echnik (BVT)".

Erscheint ein rotes Feld unter der "Bewertung" mit "nein", liegen die tatsächlichen N- bzw. P<sub>2</sub>O<sub>5</sub>-Ausscheidungen über den maximalen Ausscheidungen pro mittleren Jahresbestand, und das Fütterungsverfahren gilt somit als nicht nachgewiesen, entspricht damit nicht den Vorgaben der BVT.

Zusätzlich wird die Bewertung der betrieblich kalkulierten Ausscheidungswerte zu den Vorgaben der maximalen Nährstoffausscheidungen laut TA Luft für N und P2O<sup>5</sup> relativ ausgewiesen (TA Luft = 100%).

### **Was passiert, wenn nur die maximale N- oder P2O5-Ausscheidung eingehalten werden kann?**

Erscheint nur bei N oder P<sub>2</sub>O<sub>5</sub> ein grünes Feld unter der "Bewertung", d.h. in einem der beiden Felder erscheint "ja" und im anderen "nein", gilt das Verfahren insgesamt als nicht nachwiesen. Nur wenn beide Nährstoffe mit "ja" bewertet werden, gilt das Fütterungsverfahren als nachgewiesen und entspricht den Vorgaben der BVT.

### HÄUFIGE FEHLER

- In der Tierhaltung wurde das falsche Produktionsverfahren ausgewählt.
- Falsche Berechnung des "Mittleren Jahresbestands" der Tiere
- Bei den verkauften Tieren wurde nicht das Lebendgewicht, sondern das Schlachtgewicht angegeben.
- Fehlerhafte Umrechnung des Gehaltes an Rohprotein in N bzw. Phosphor in P2O<sup>5</sup>
- Falsche Angabe des TM-Gehaltes, vor allem bei flüssigen Futtermitteln (z.B. stattdessen Angabe des Wassergehaltes)
- Falsche Einheit bei der Futtermittelmenge (z.B. t oder kg statt dt) oder Zahlendreher

# ANSPRECHPARTNER BEI FRAGEN

Bei fachlichen Fragen zum Programm steht den Anwendern das Institut für Tierernährung und Futterwirtschaft (ITE) sowie das Institut für Ökologischen Landbau, Bodenkultur und Ressourcenschutz der LfL sowie entsprechende Ansprechpartner an den zuständigen Ämtern für Ernährung, Landwirtschaft und Forsten, insbesondere der Sachgebiete Nutztierhaltung, sehr gerne zur Verfügung.